# A2J Author® New User Training

July 7, 2016

**Jessica Frank** Content Development Coordinator CALI

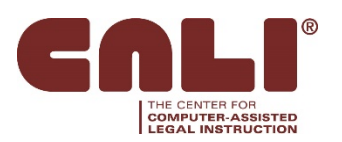

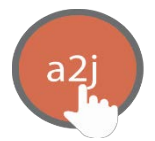

## Nested Repeat Loops

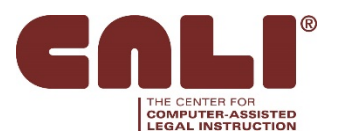

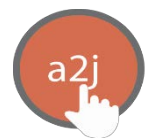

#### Agenda

- Repeat Loops in A2J & HotDocs the problem **The Solution**
- Creating the A2J Guided Interview
- The HotDocs component
- Demo
- Questions

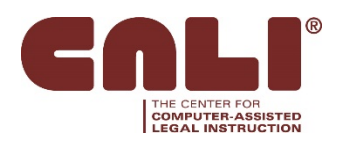

#### The Problem

#### • HotDocs Explicit Indexing: two-digit Ex. Child first name TE [2] Child city TE [2,1]

• A2J's Explicit Indexing: one indexing or counting variable at a time Ex. Child first name TE [2] Child City TE [21]

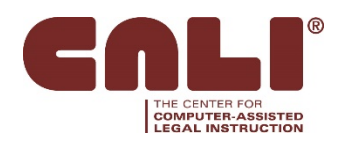

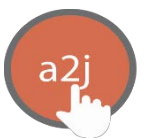

#### The Solution: A Work Around

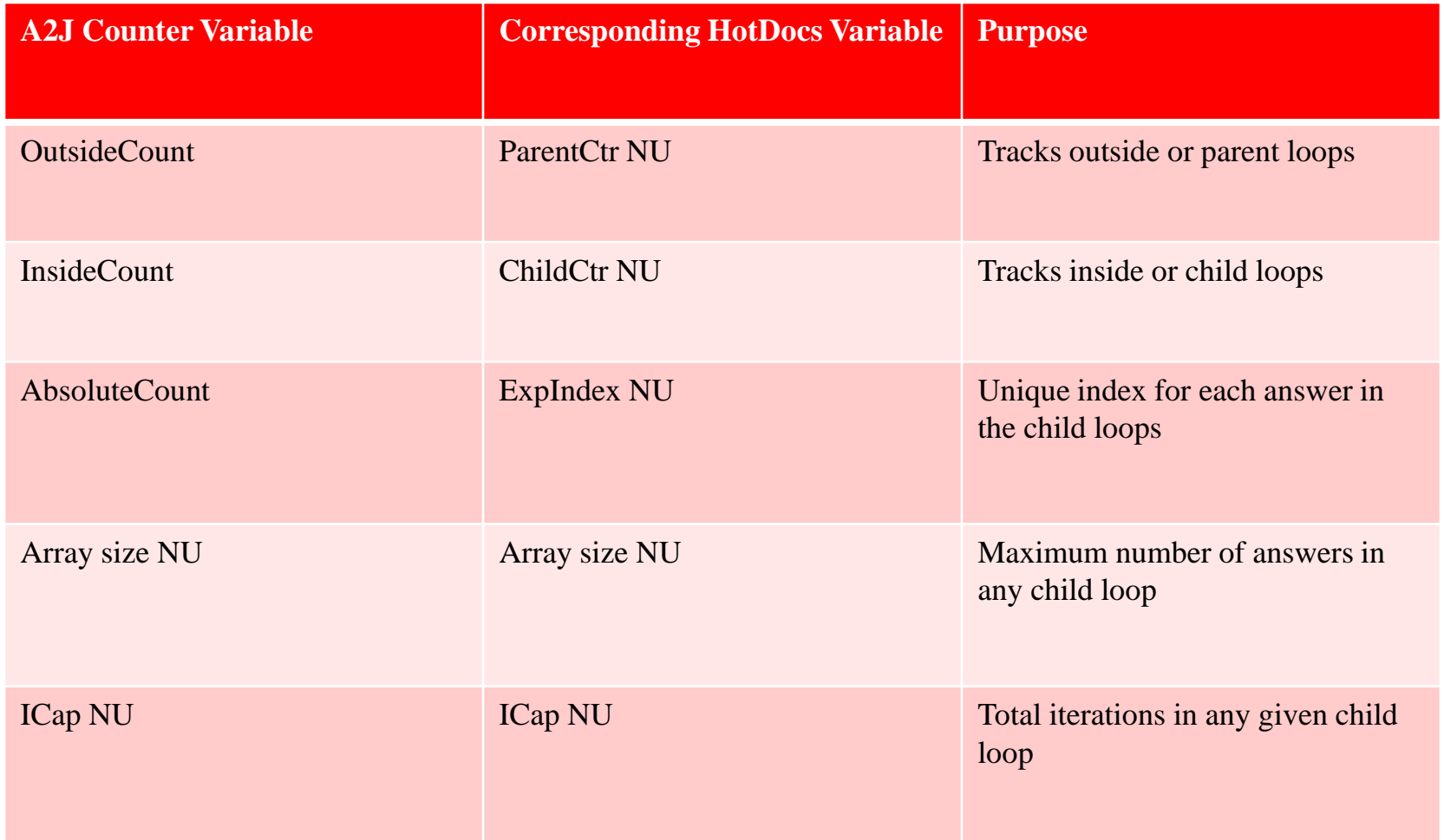

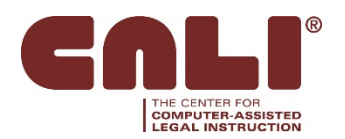

#### Child Loop Variables

Unlike most interviews, the HotDocs variables for the inner or child loops are not going to be used in the A2J Guided Interview.

Instead, we will create distinct A2J variables and HotDocs variables for the inner loops.

A HotDocs computation will parse and map the A2J variables to the corresponding HotDocs variables to simulate explicit indexing.

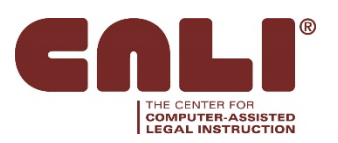

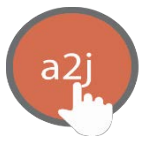

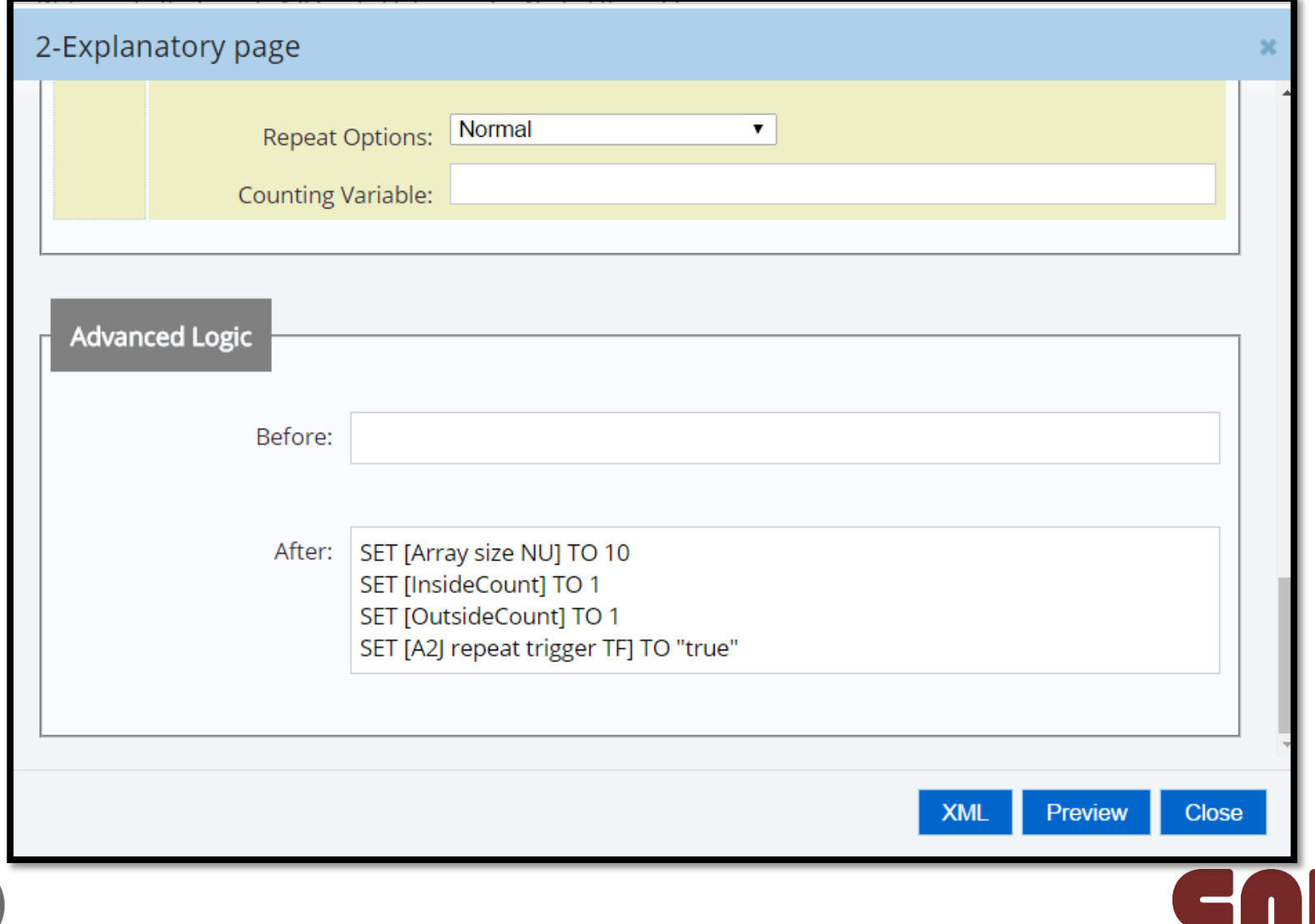

THE CENTER FOR<br>COMPUTER-ASSISTED<br>LEGAL INSTRUCTION

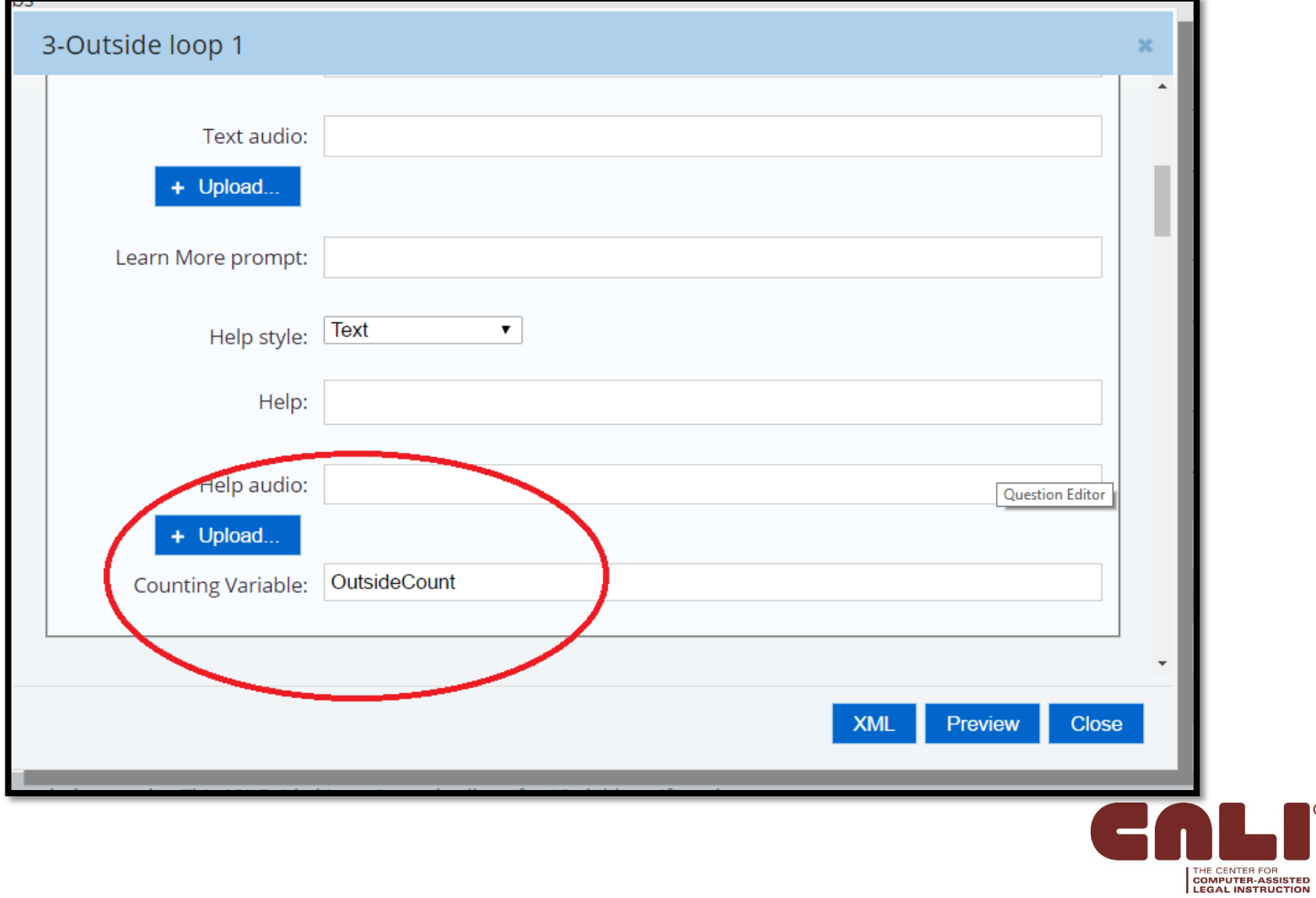

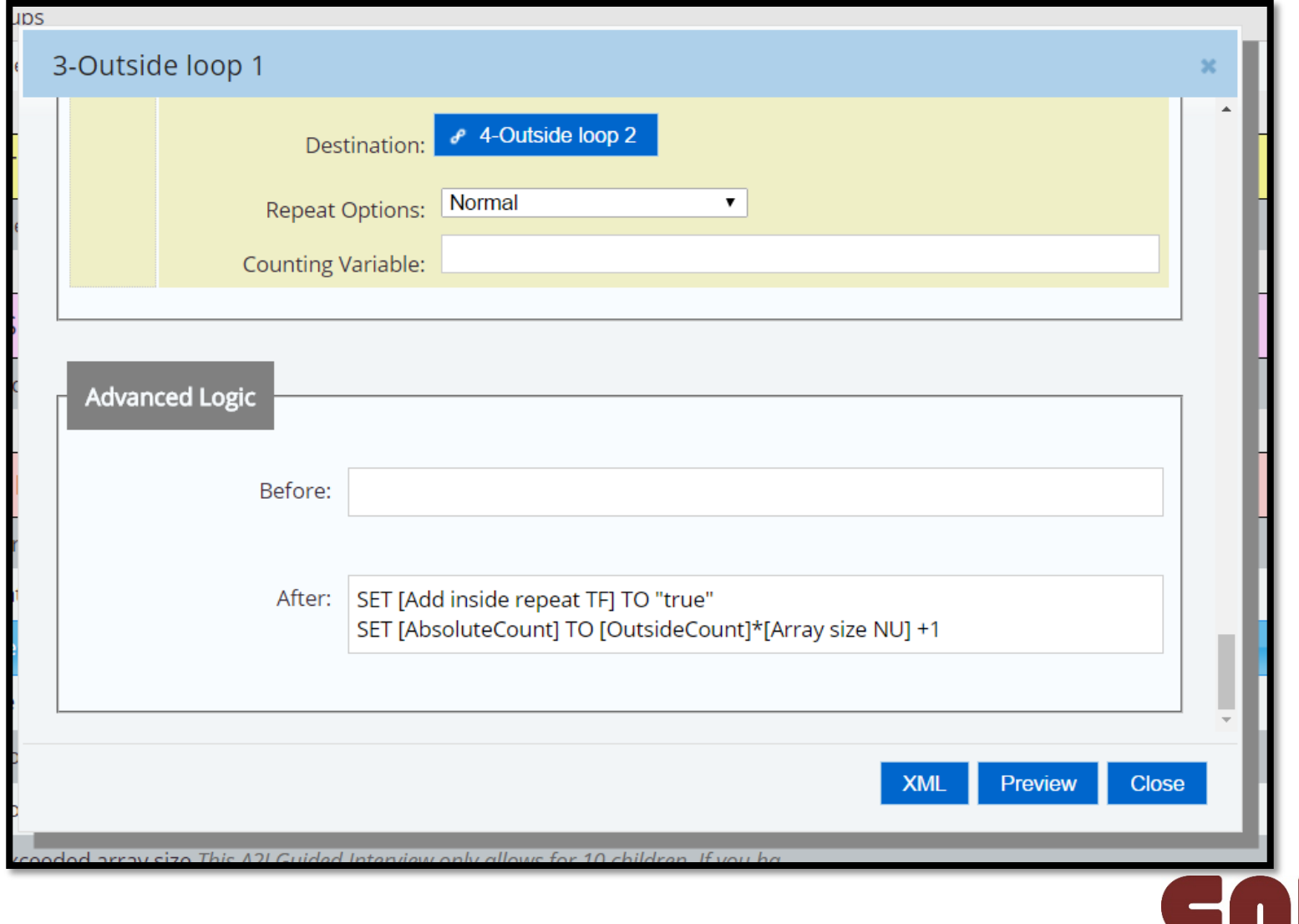

THE CENTER FOR<br>COMPUTER-ASSISTED<br>LEGAL INSTRUCTION

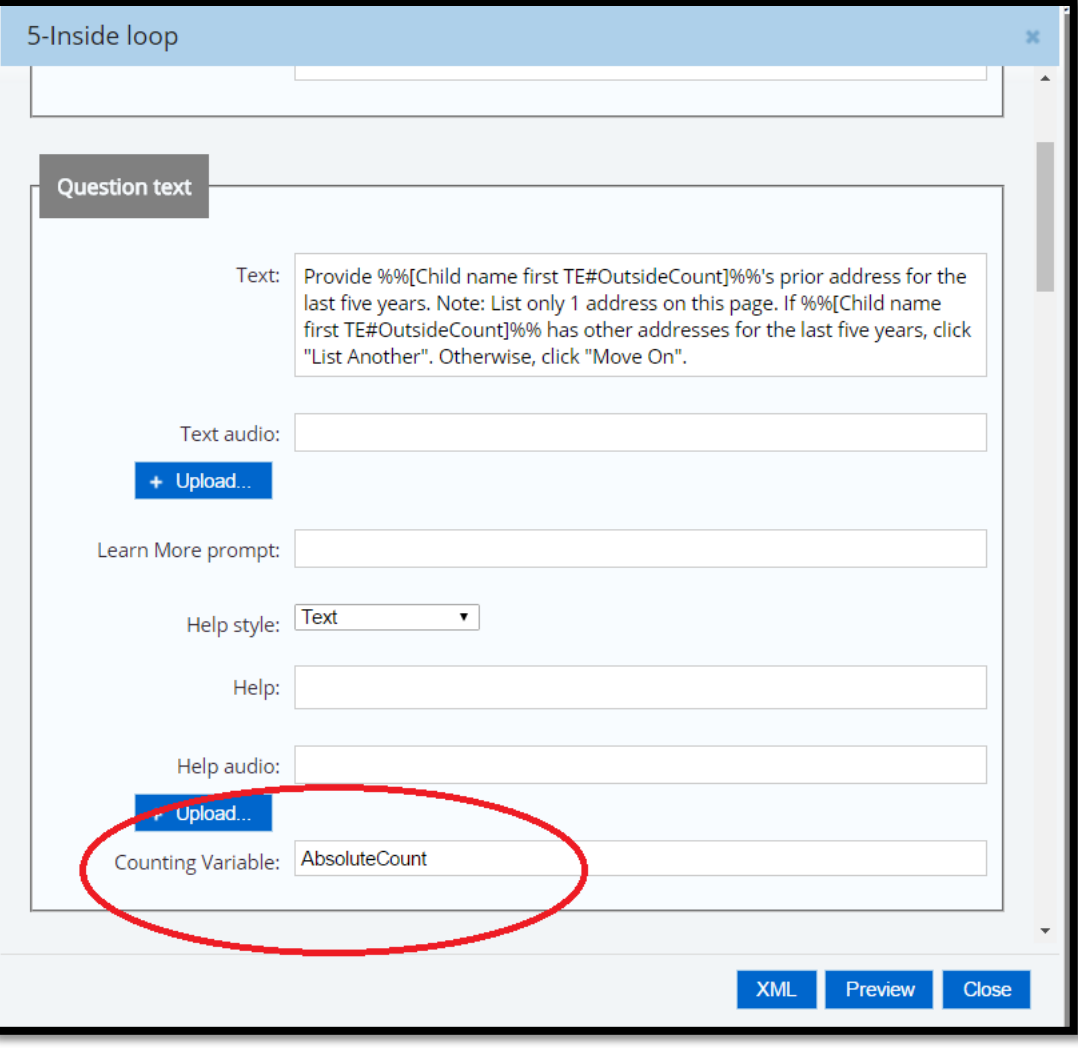

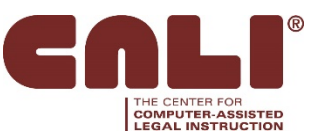

a<sub>2</sub>j

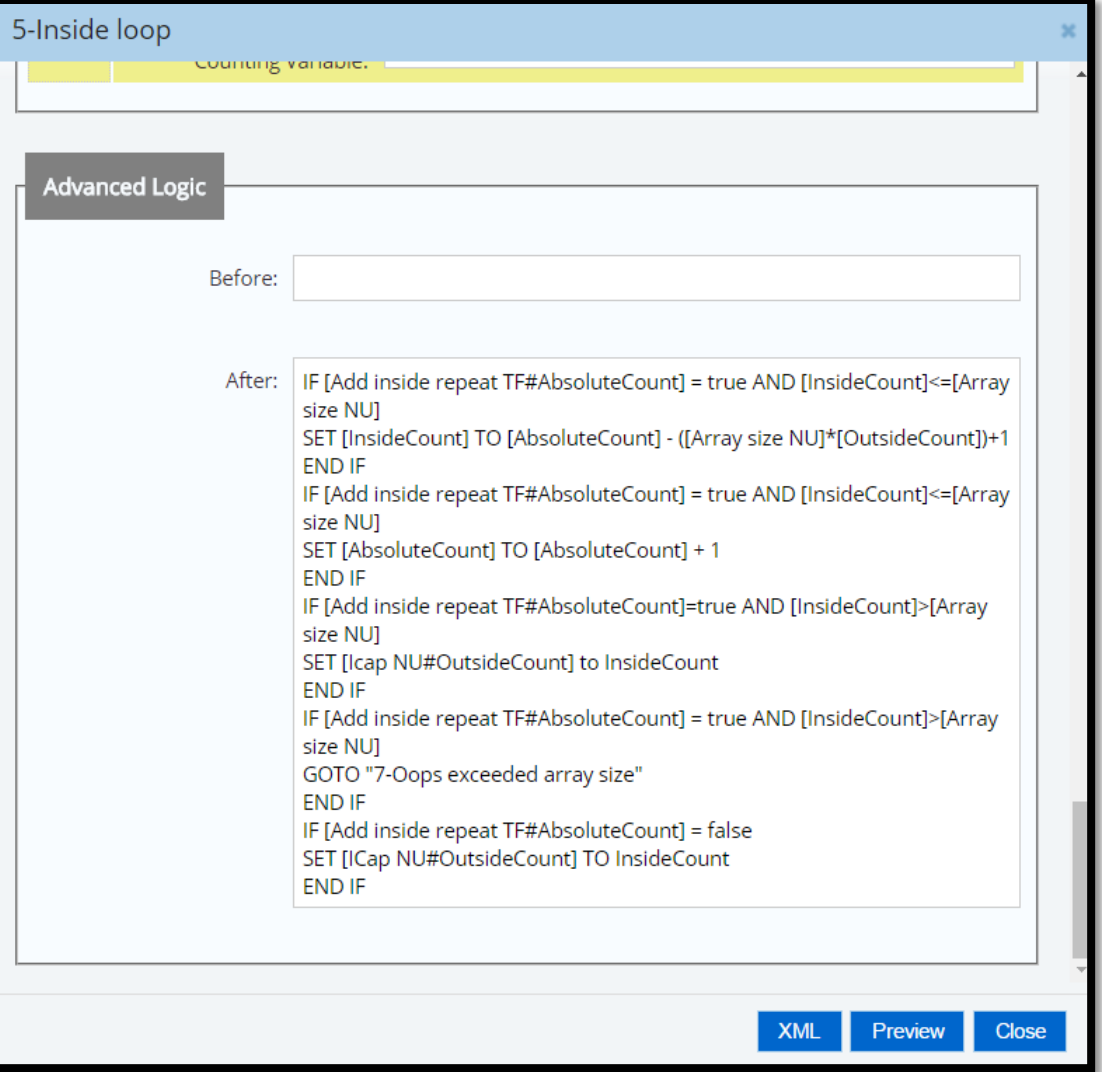

a2j

THE CENTER FOR<br>COMPUTER-ASSISTED<br>LEGAL INSTRUCTION

#### The Advanced Section Broken Down

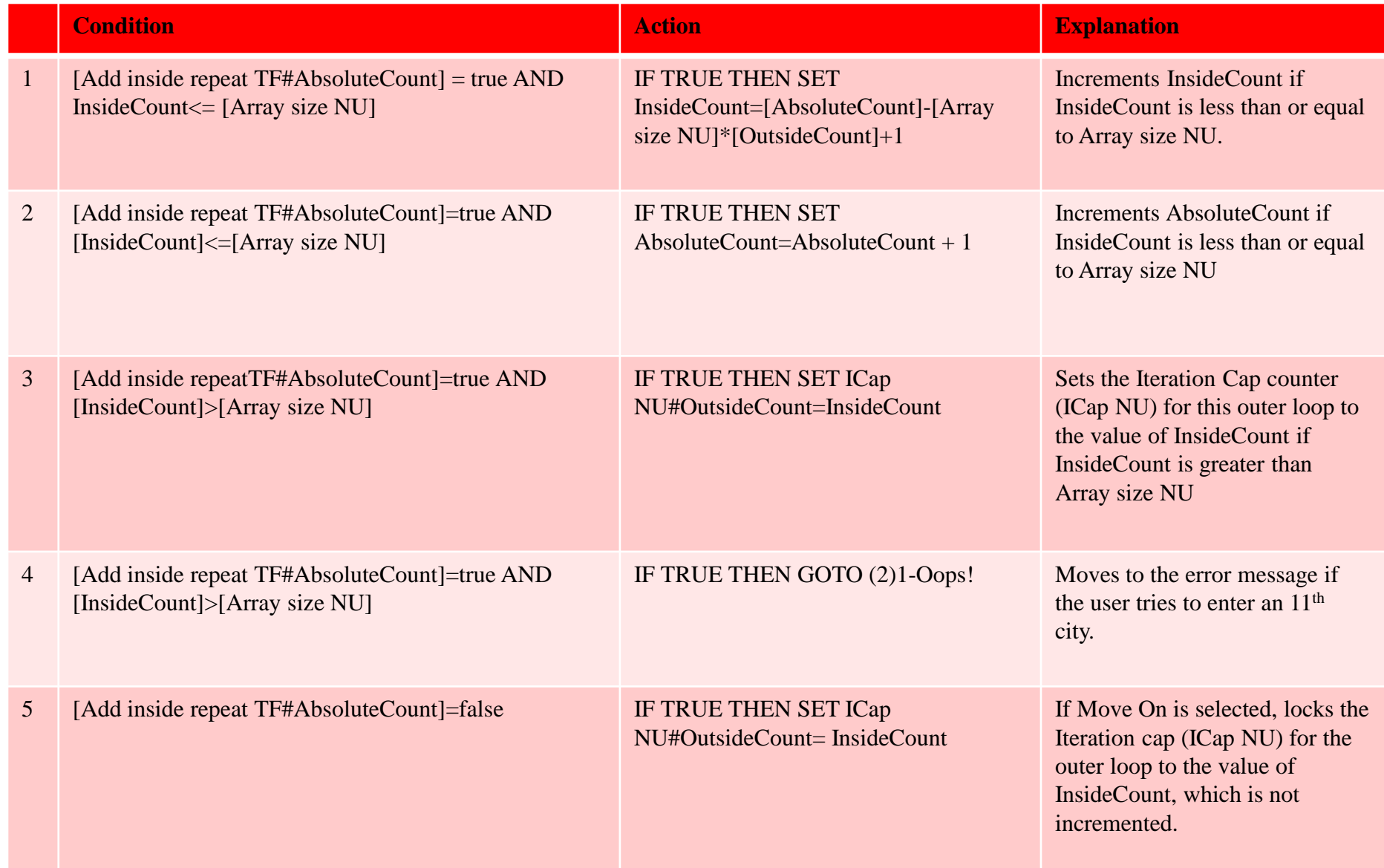

#### The Two Most Important Buttons

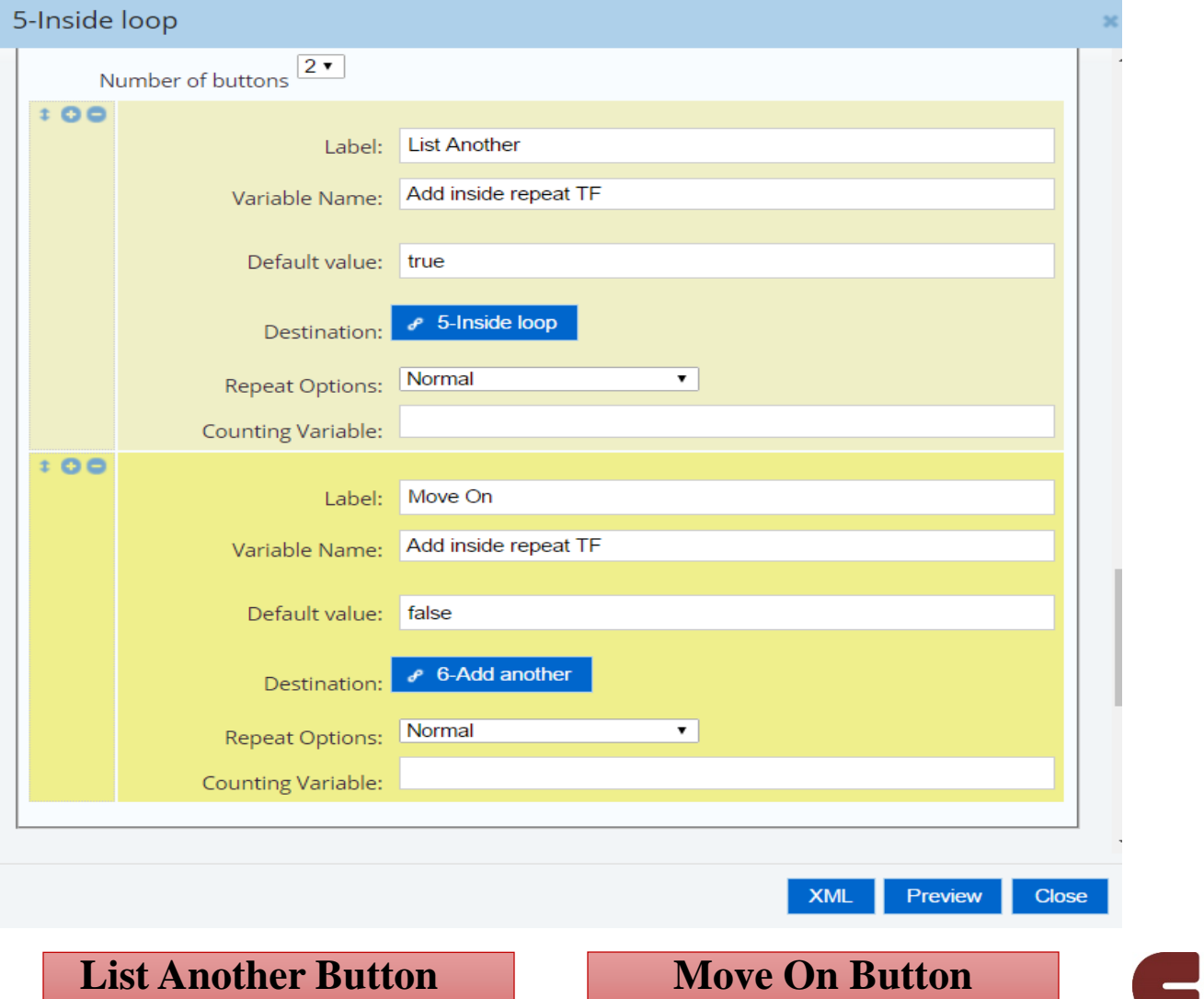

THE CENTER FOR COMPUTER-ASSISTED

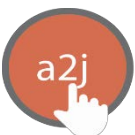

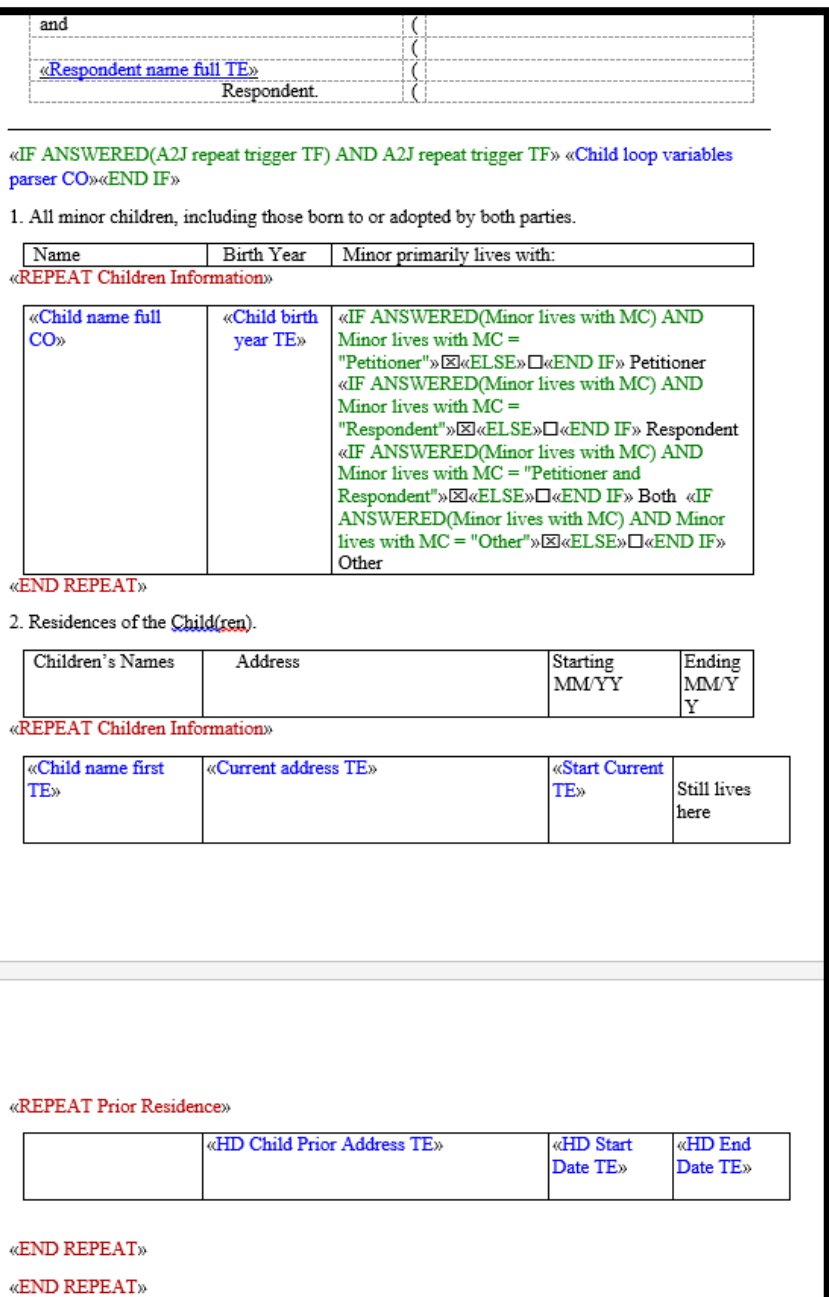

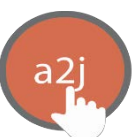

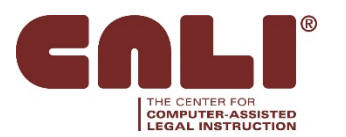

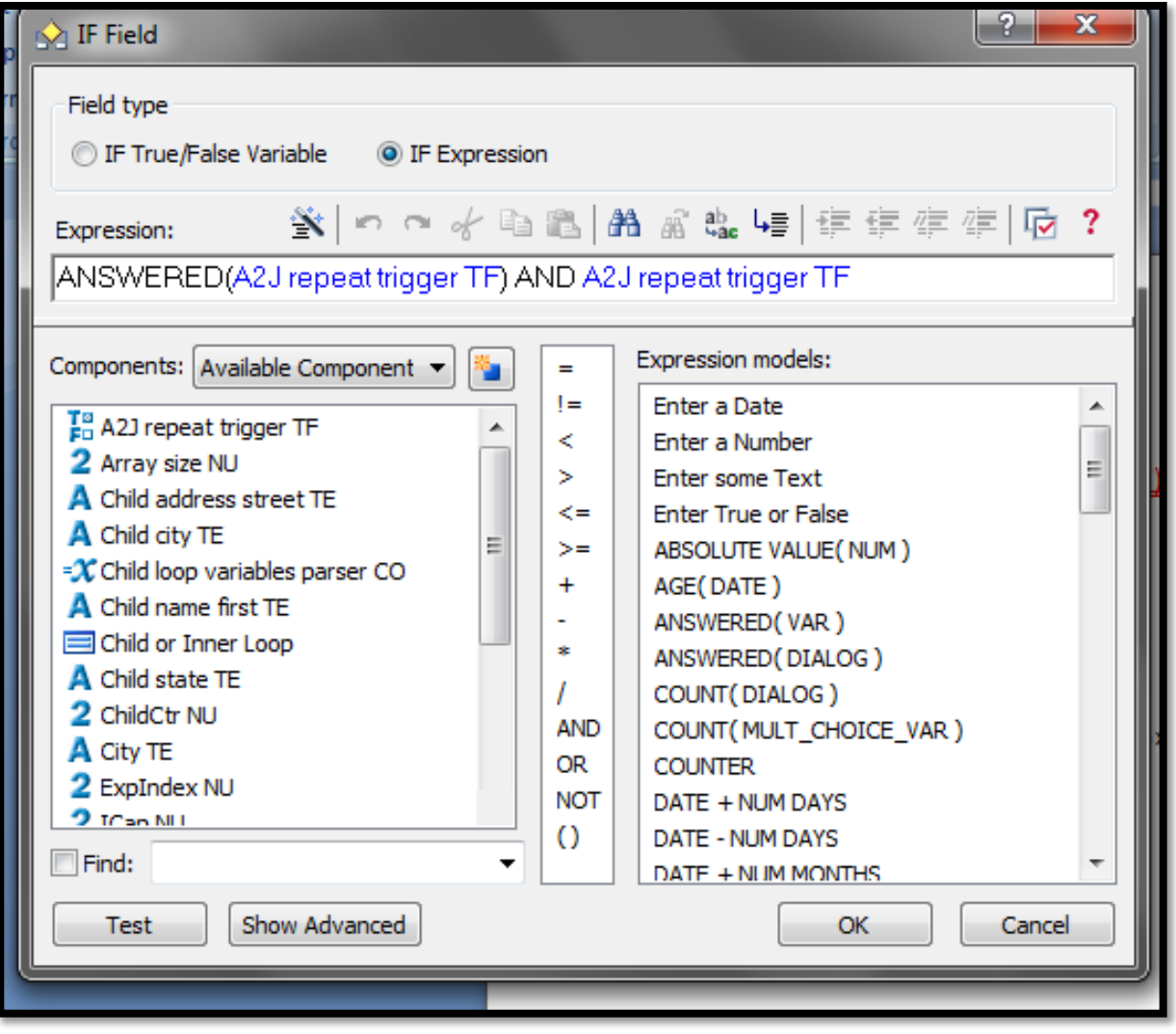

THE CENTER FOR COMPUTER-ASSISTED

a2j

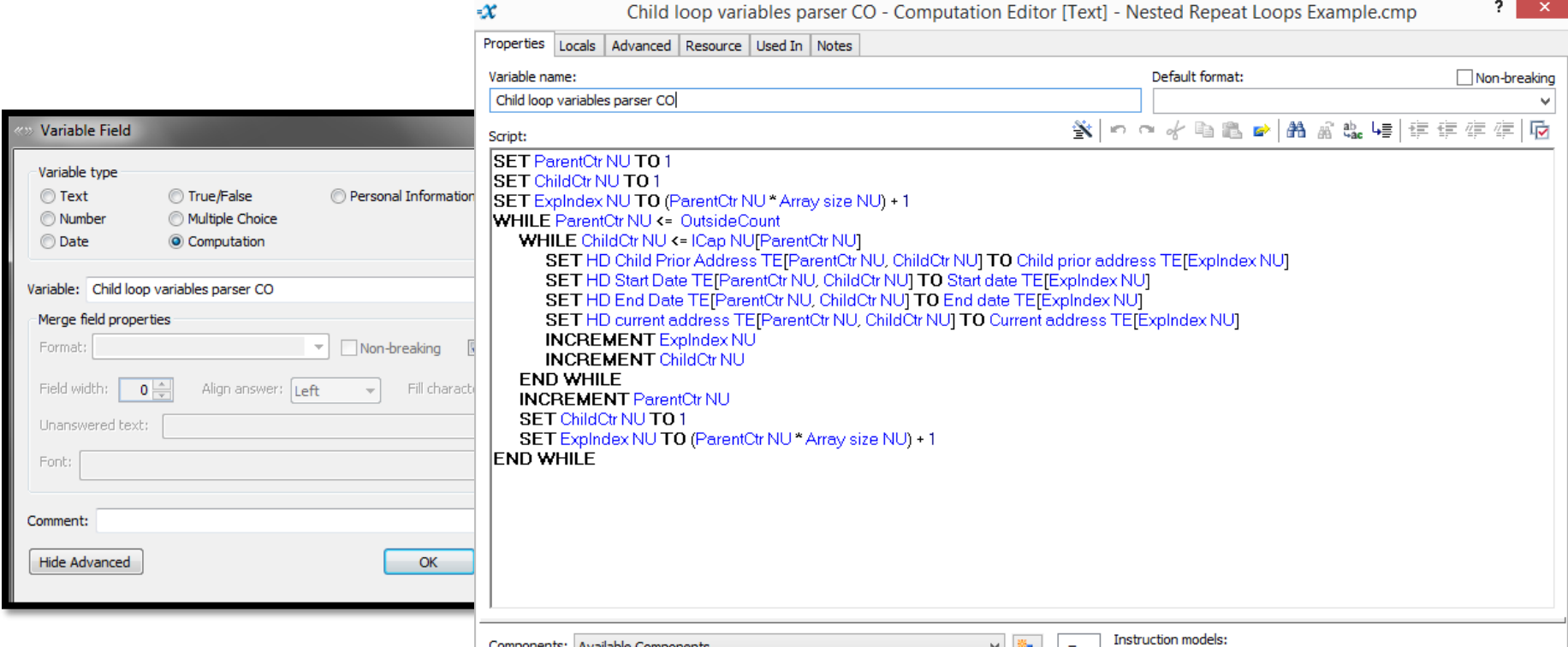

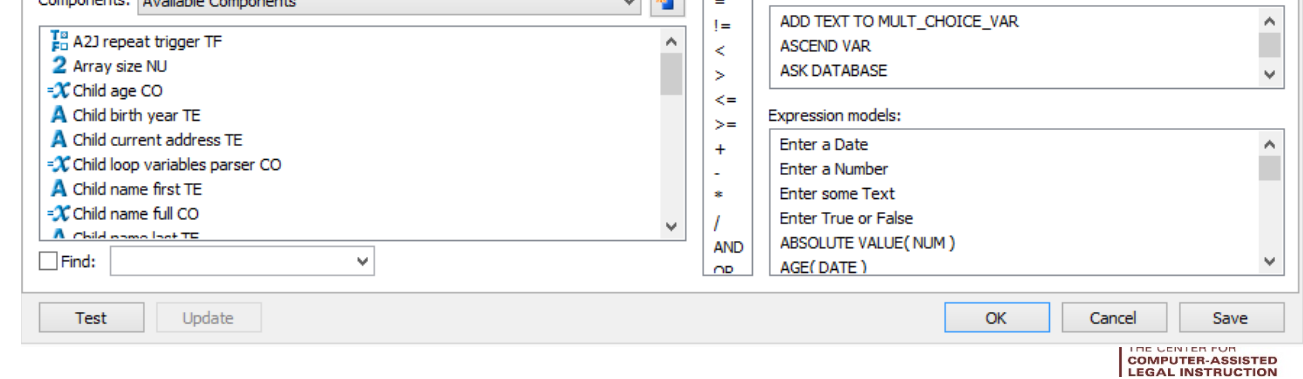

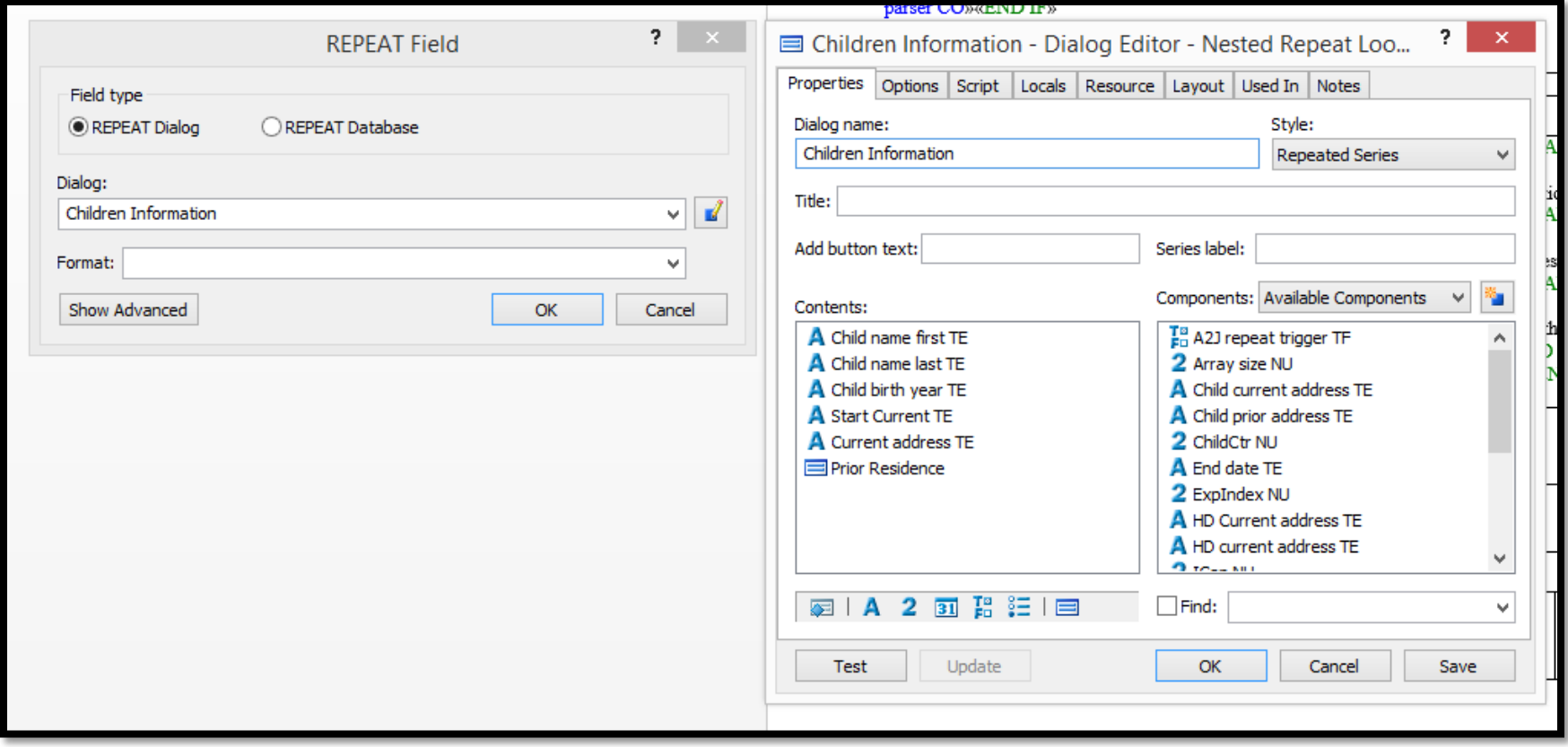

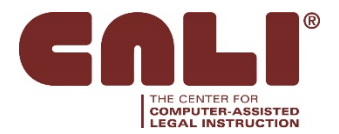

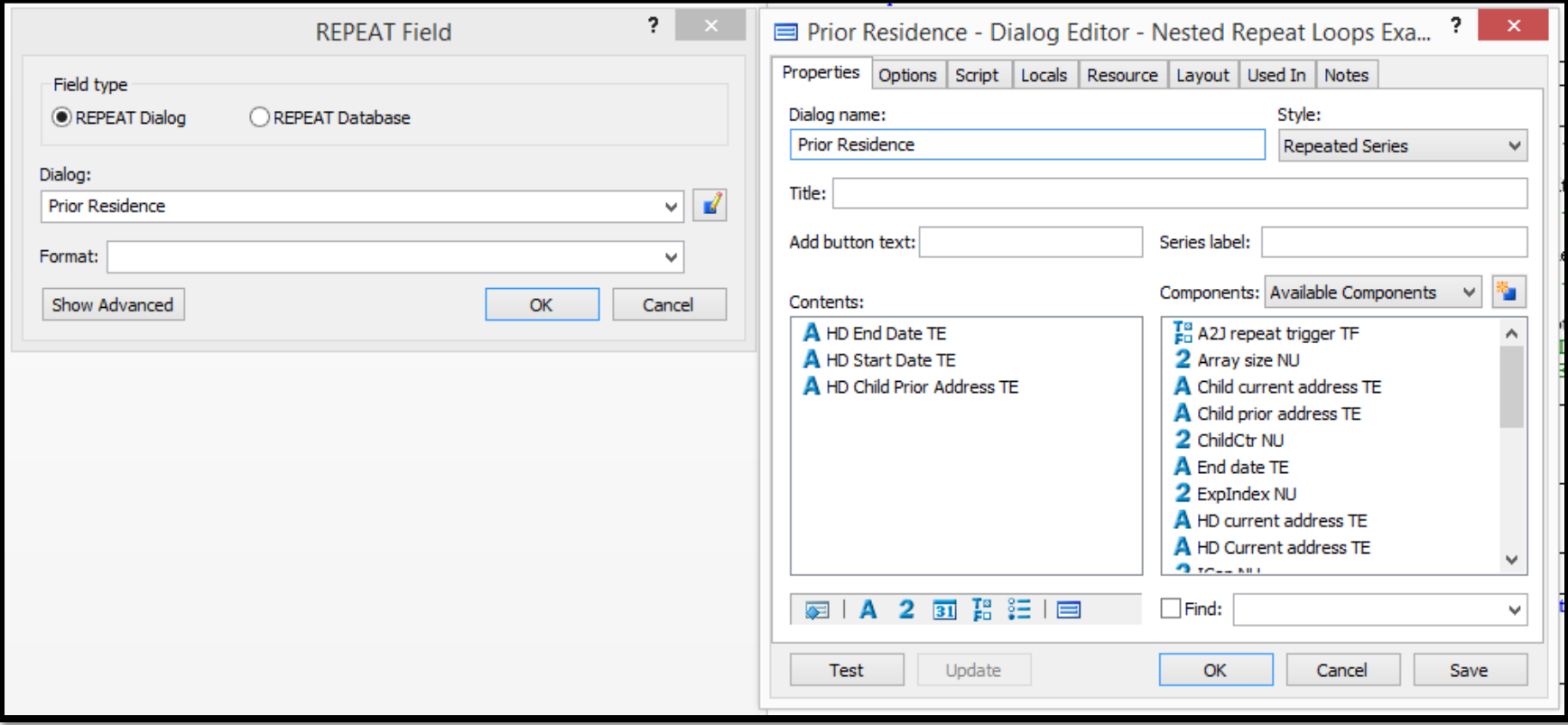

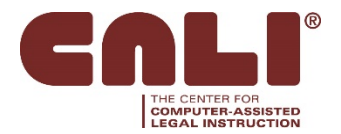

#### DEMO

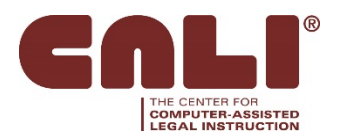

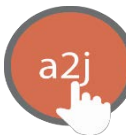

### Questions or Feedback?

Jessica Frank Jessica@cali.org 312-906-5331

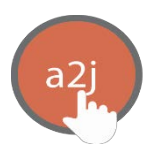

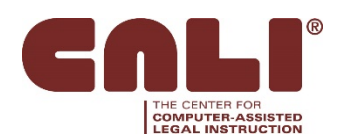